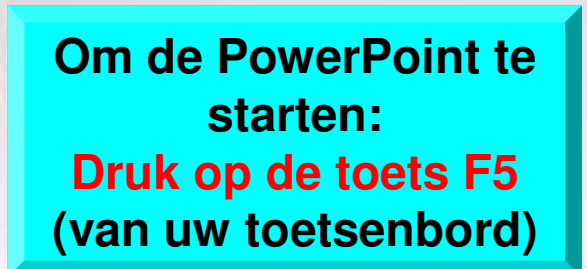

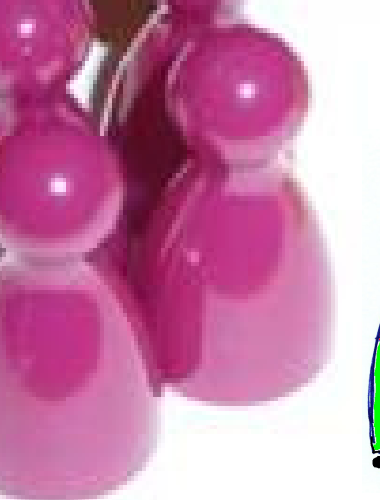

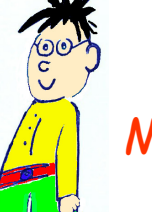

MeesterHarrie ©

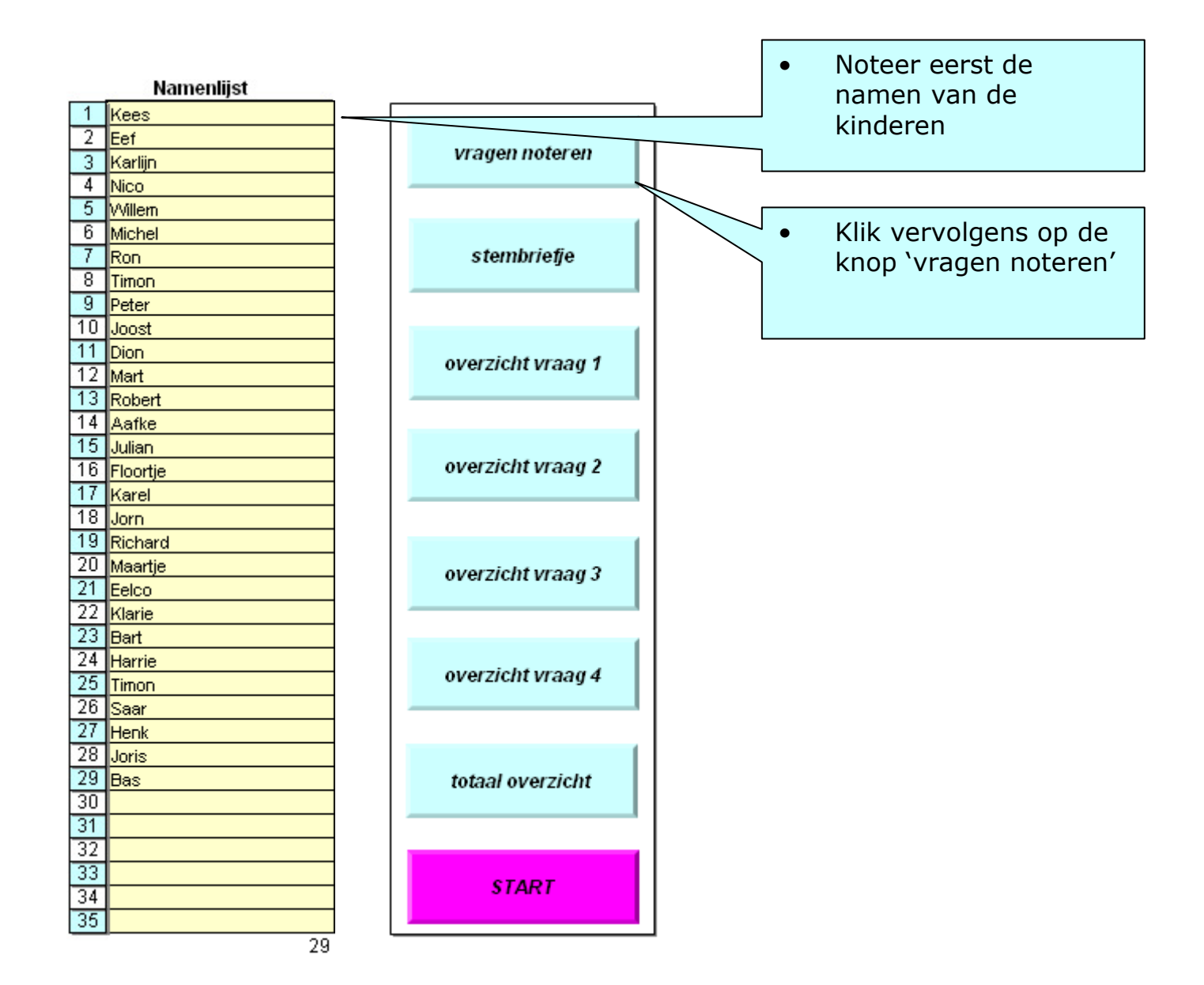

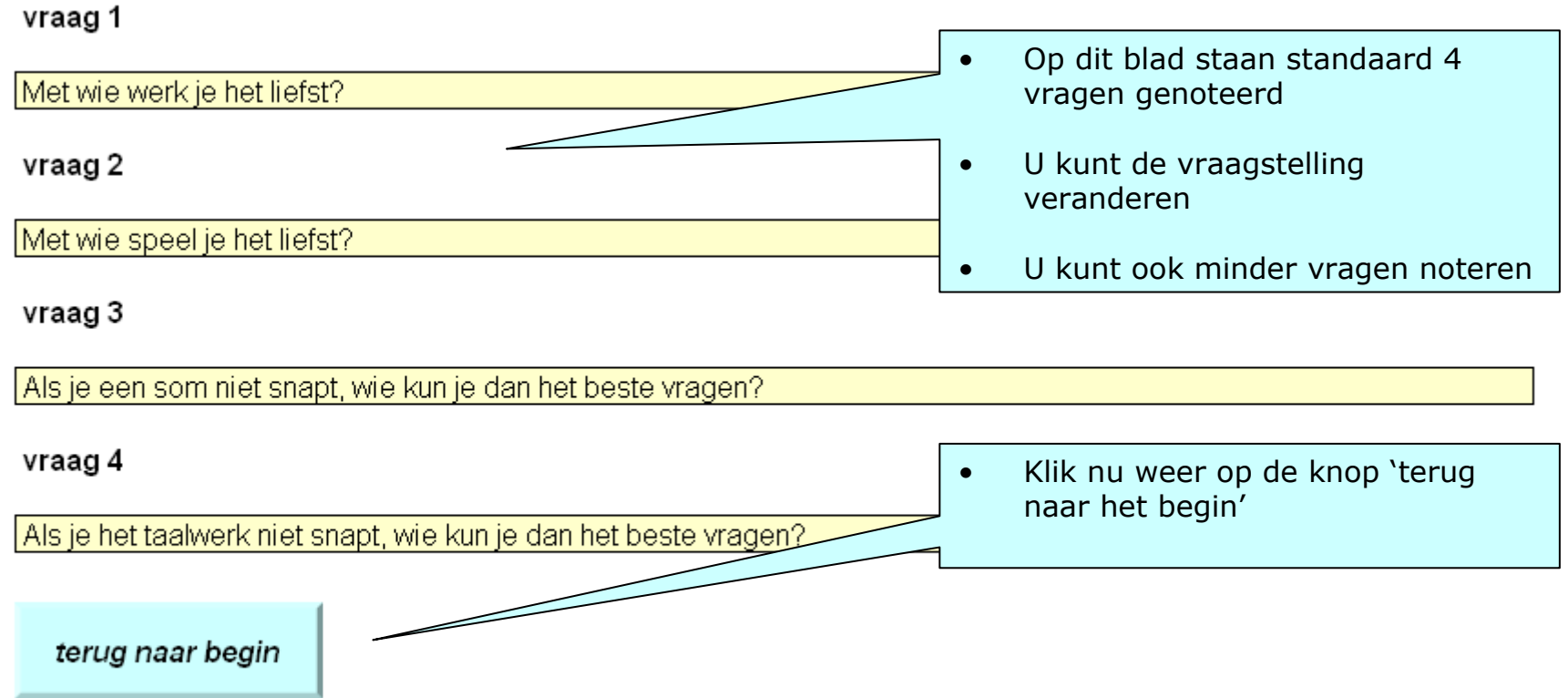

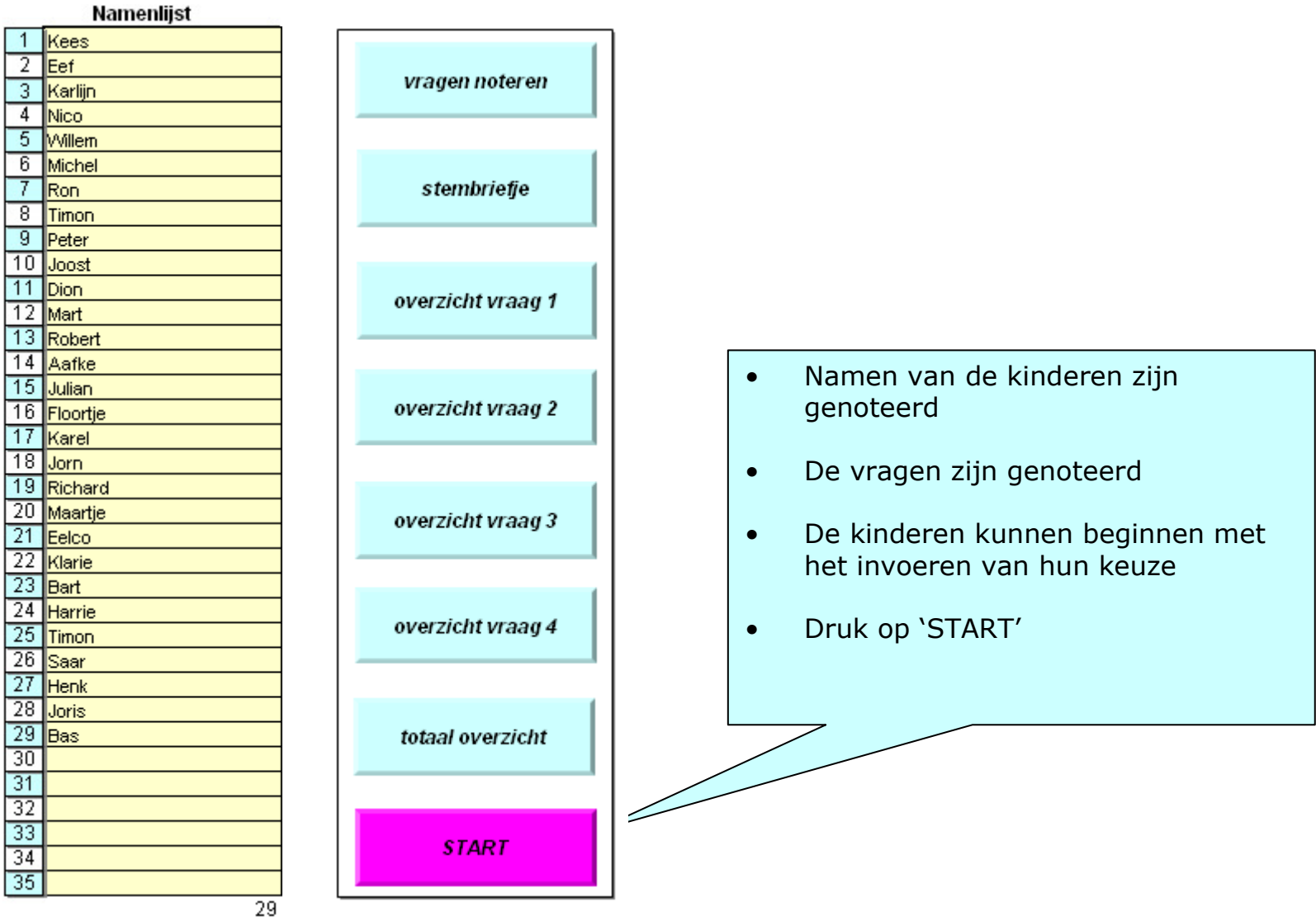

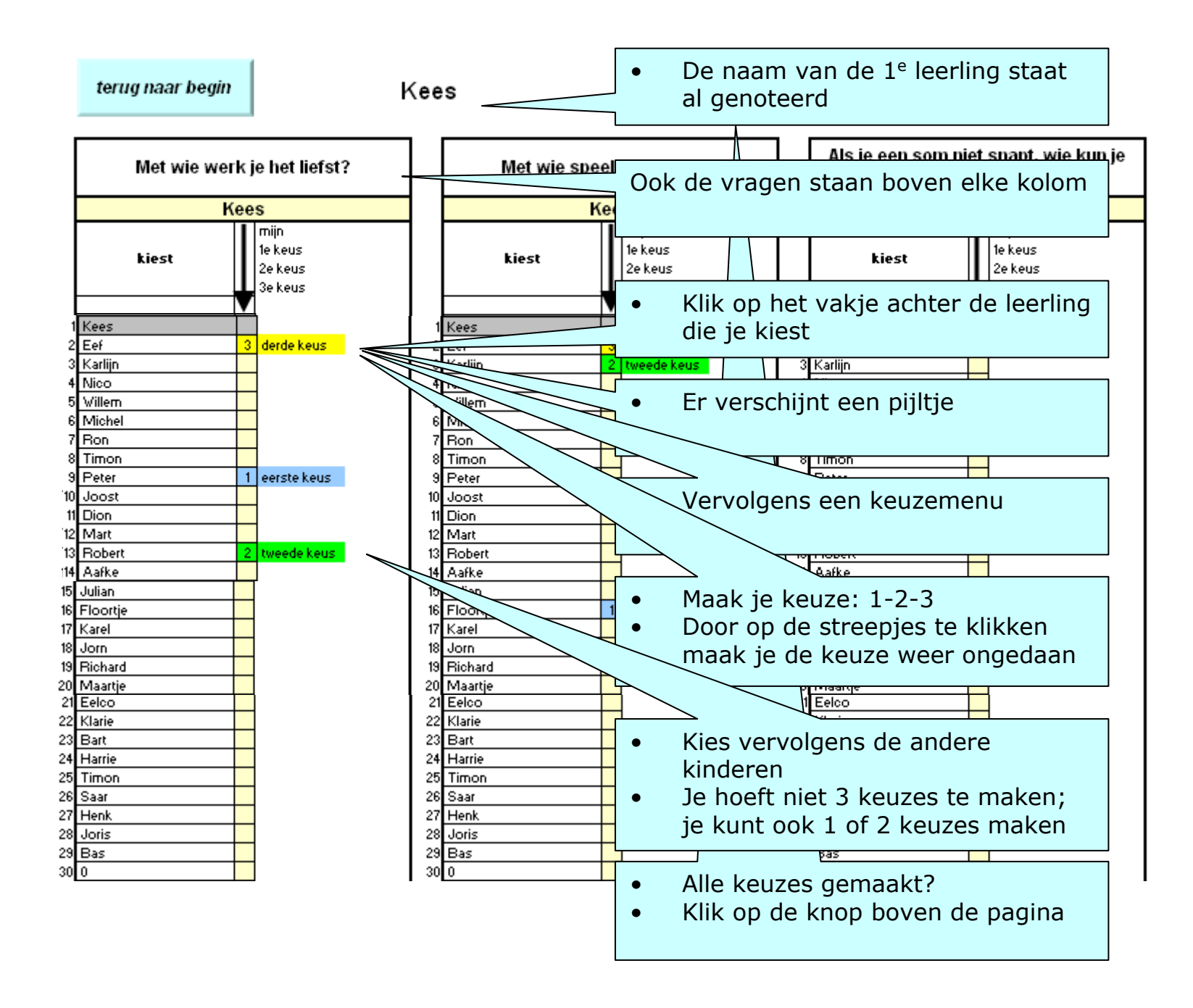

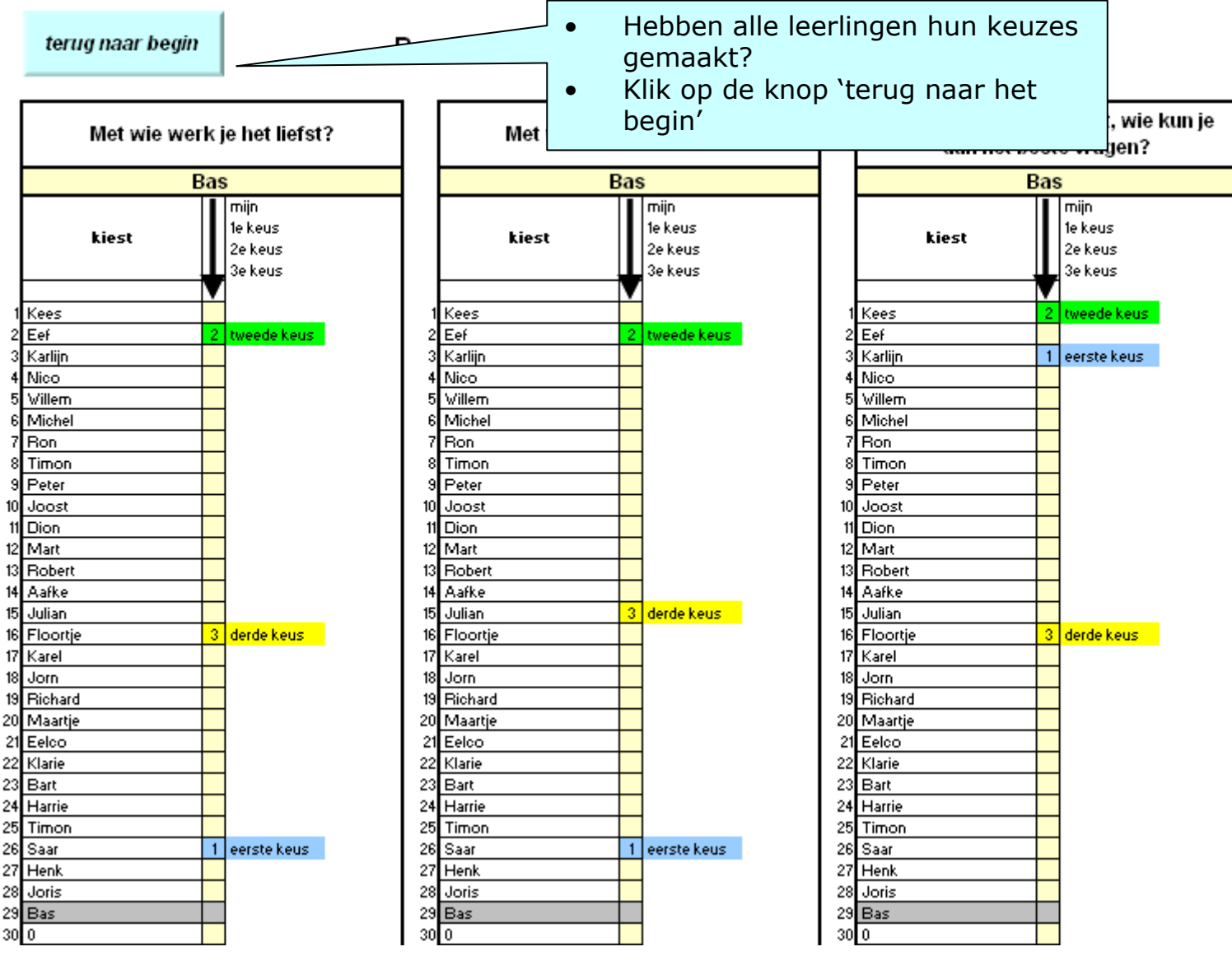

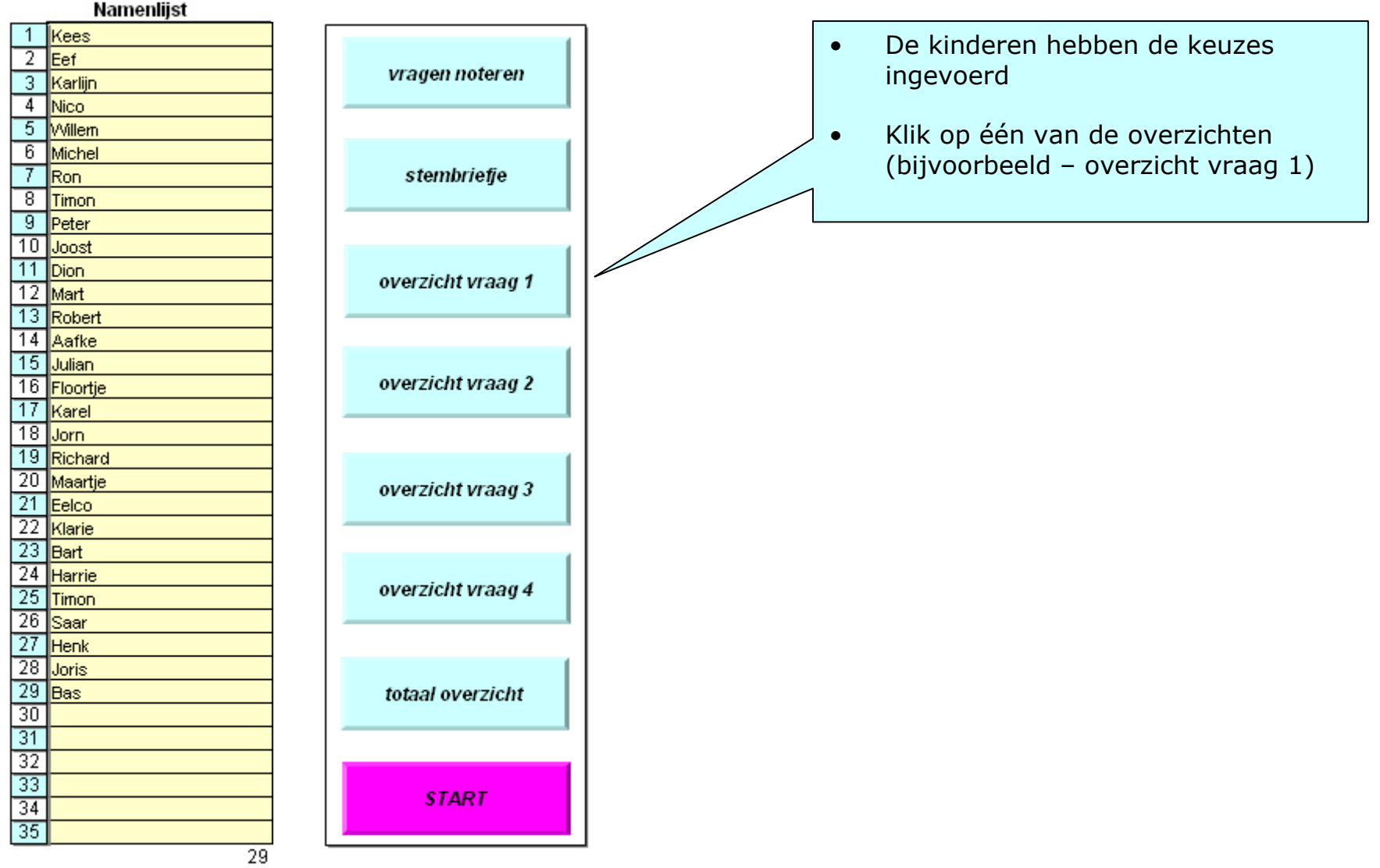

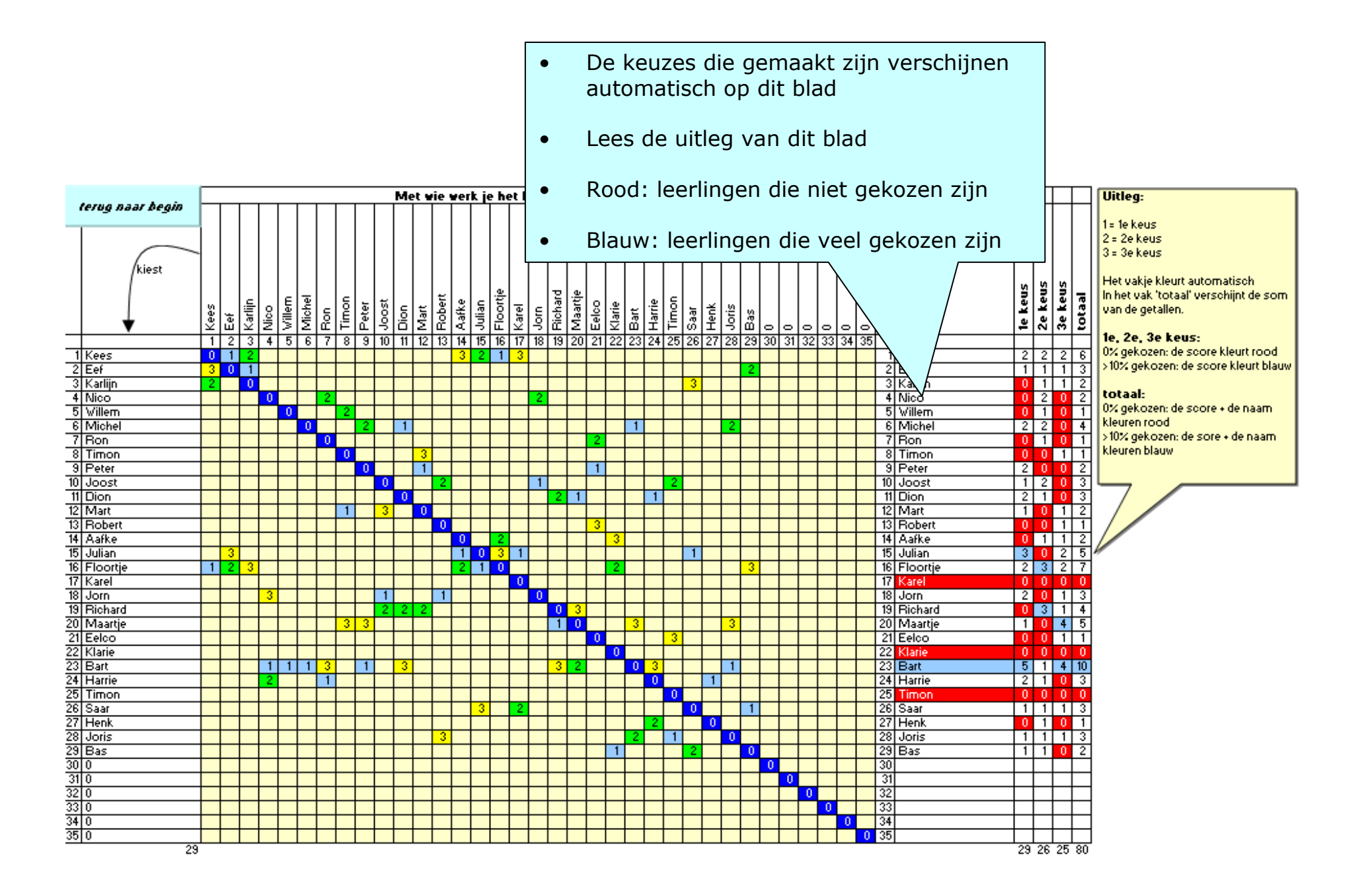

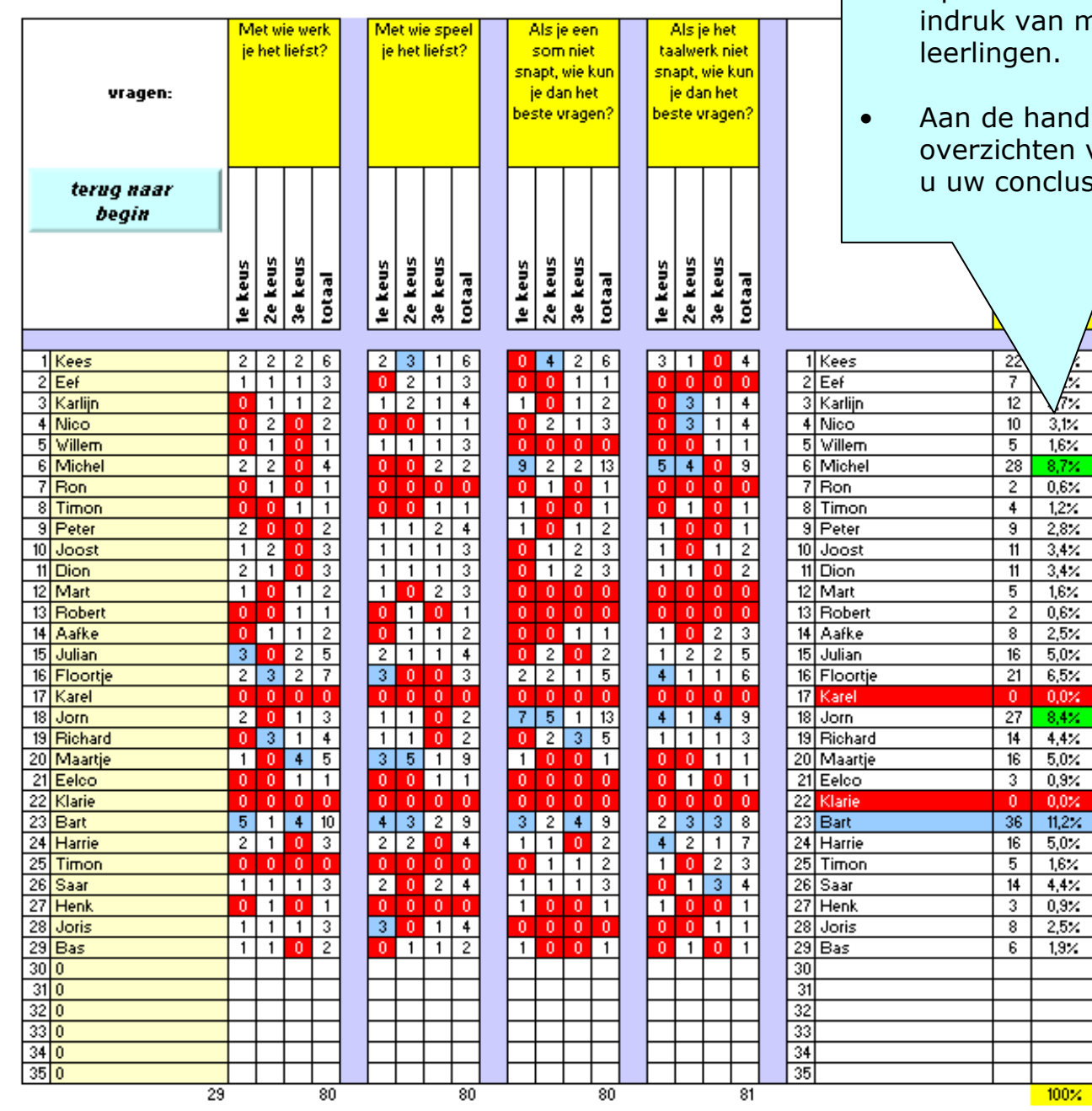

- ।<br>∣ Op het blad 'totaal overzicht' krijgt u een indruk van meest en minst gekozen en.
	- Aan de hand van dit blad en de overzichten van vraag 1, 2, 3 en 4 kunt nclusies trekken

 $\begin{array}{r} 3.12 \\ 1.62 \\ 1.63 \\ 2.87 \\ 3.42 \\ 3.44 \\ 1.64 \\ 2.55 \\ 5.02 \\ 6.52 \\ 6.54 \\ 0.02 \\ 4.52 \\ 5.03 \\ 6.54 \\ 0.02 \\ \hline \end{array}$ 

 $84\times$  $\frac{4.4 \times 10^{-4}}{5.0 \times 10^{-4}}$  $0,3 \times$ 

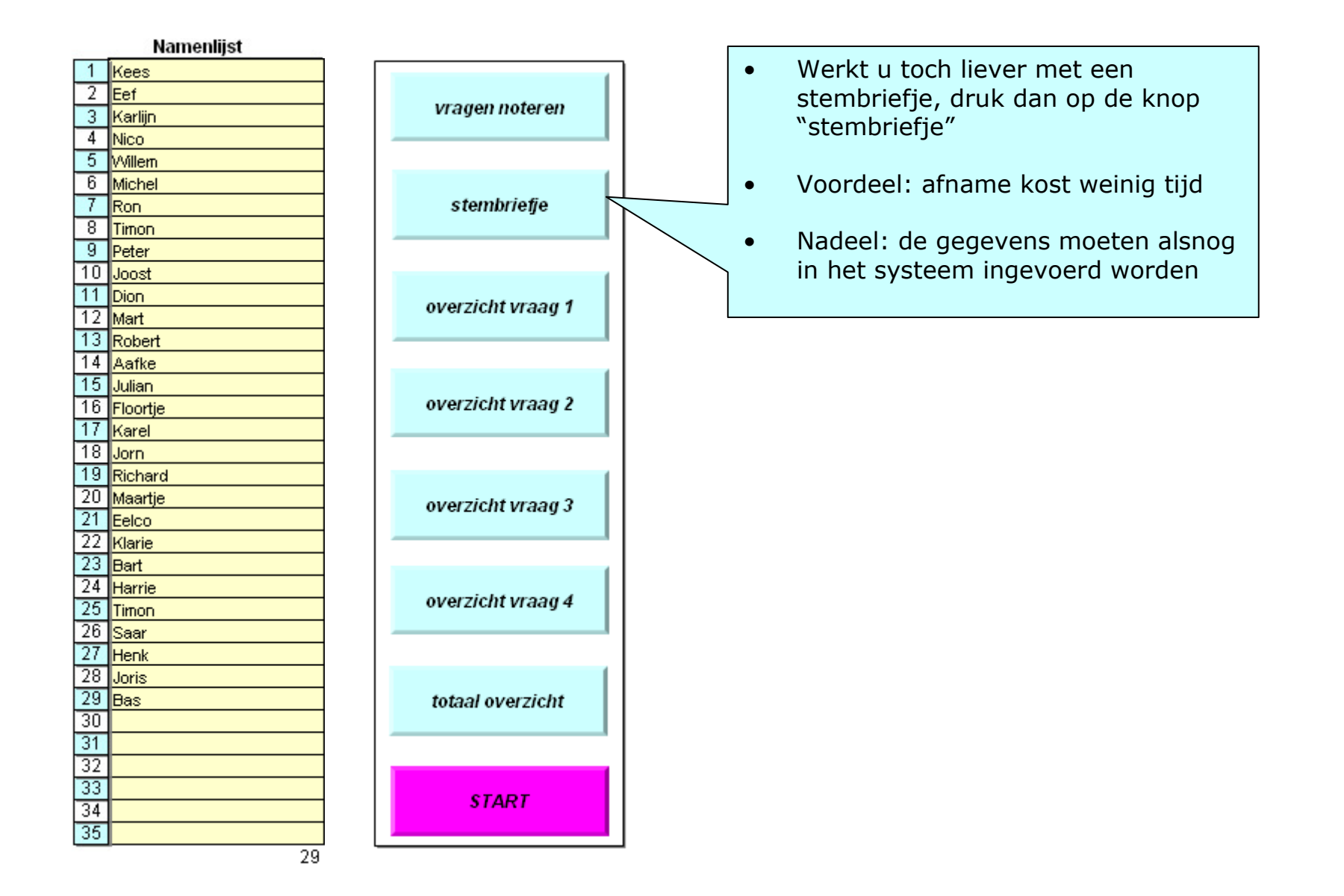

## Stembriefje van ............................. terug naar begin

## Opdracht:

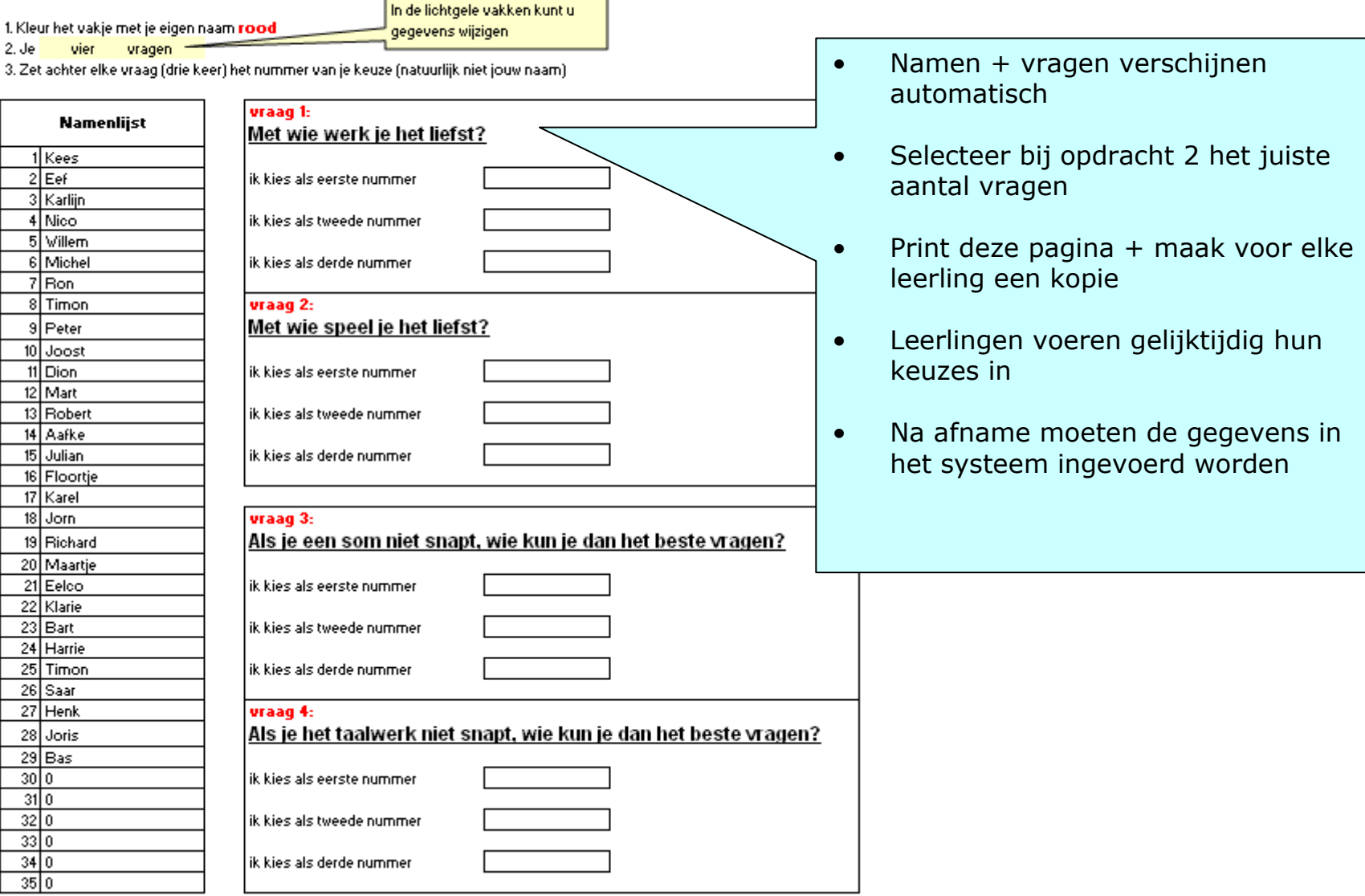

## Onderzoek begaafdheid

•Klik op de tabknop "ONDERZOEK begaafdheid"

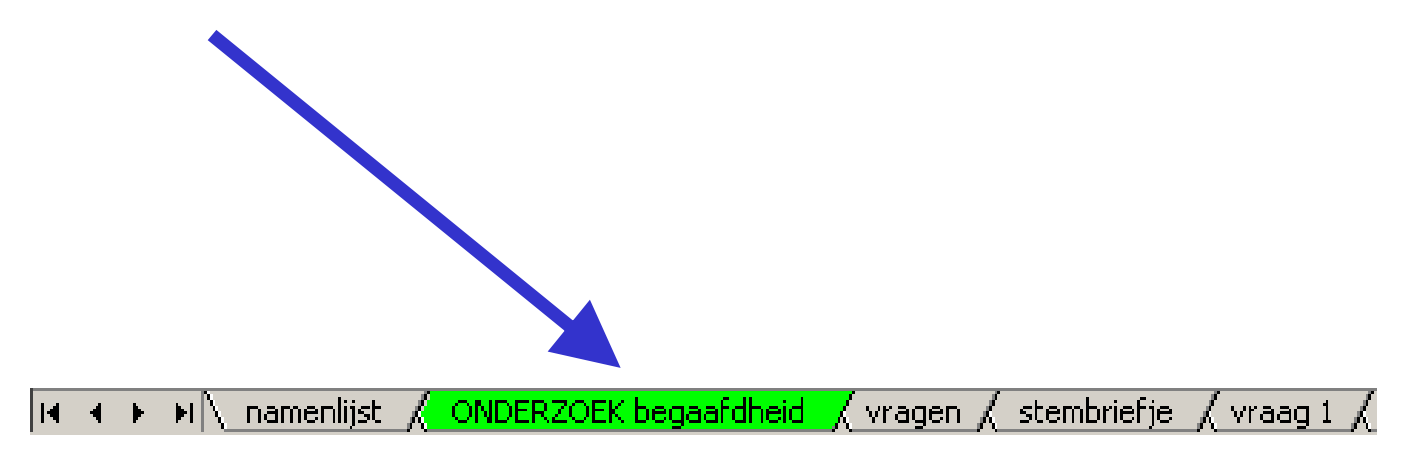

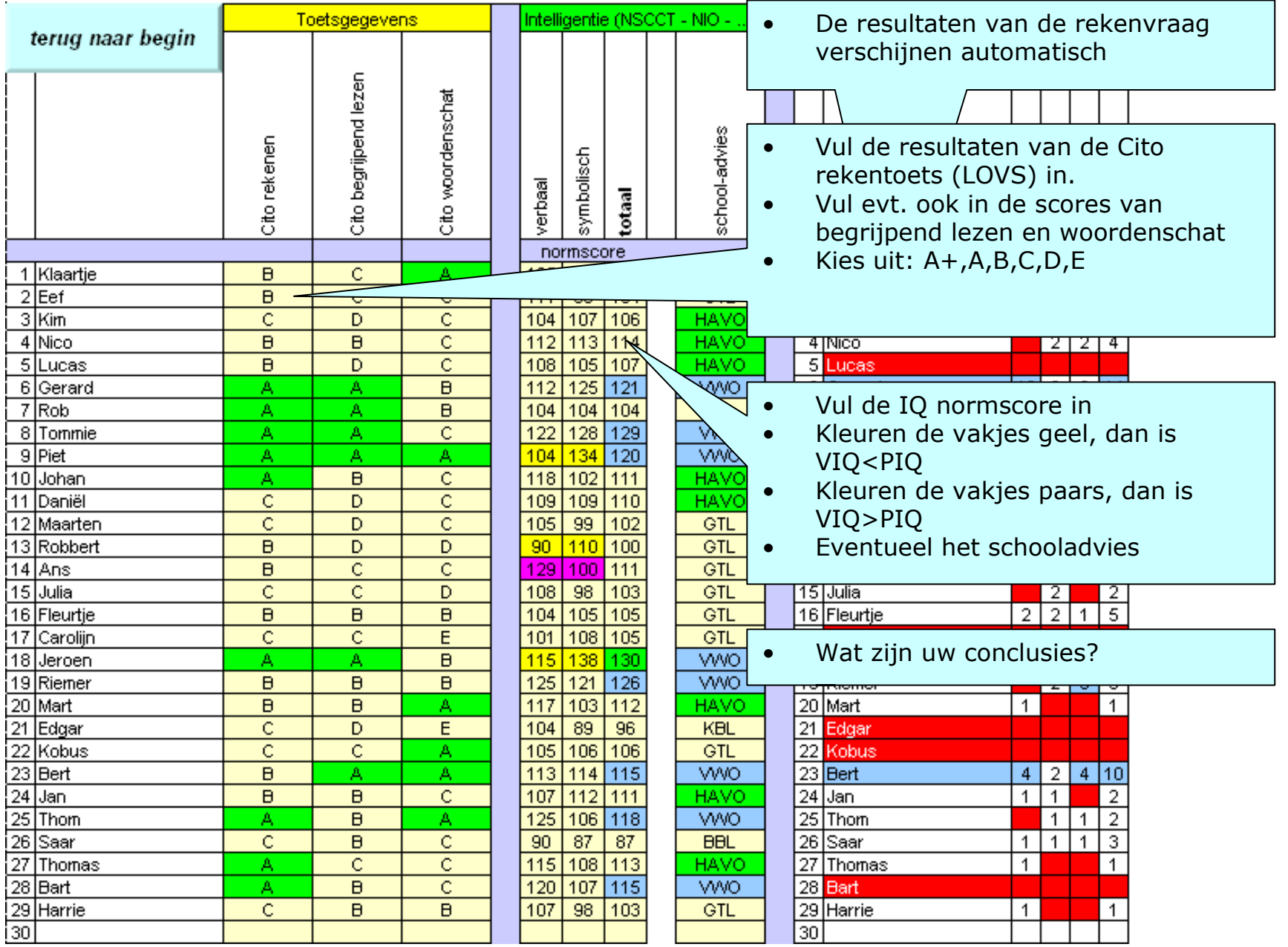

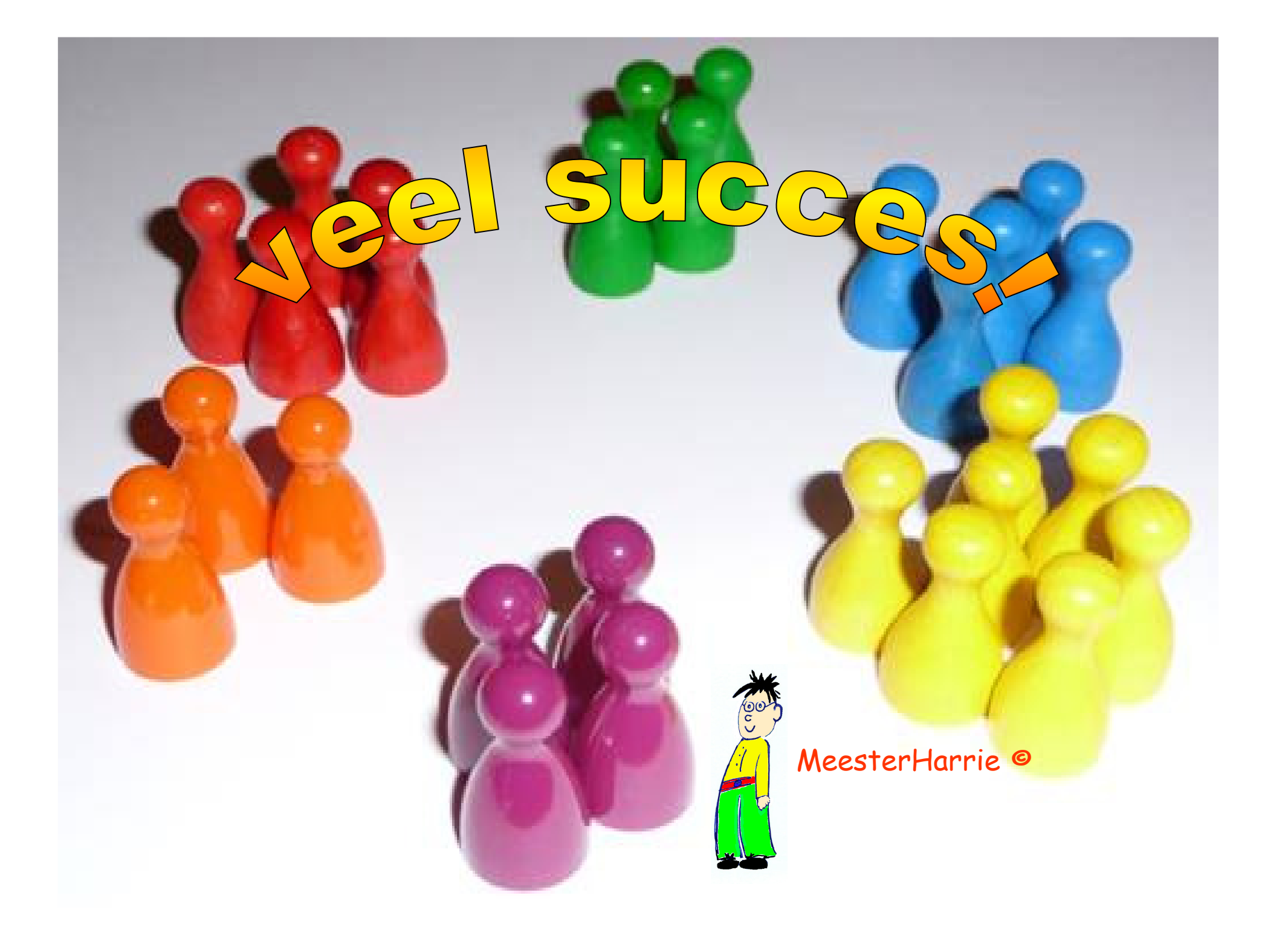